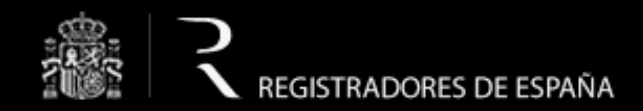

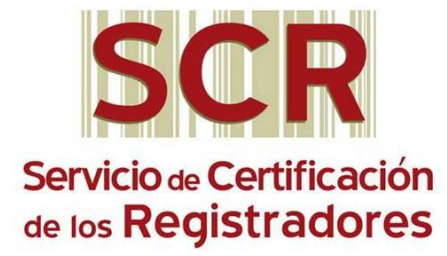

## Servicio de Certificación de los Registradores

Visor GeobaseWeb

Integración Floti – GeobaseWeb

Registro Electrónico

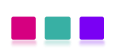

Madrid, Mayo 2013

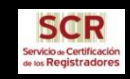

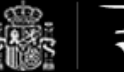

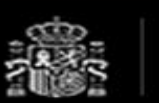

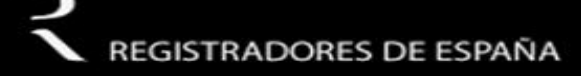

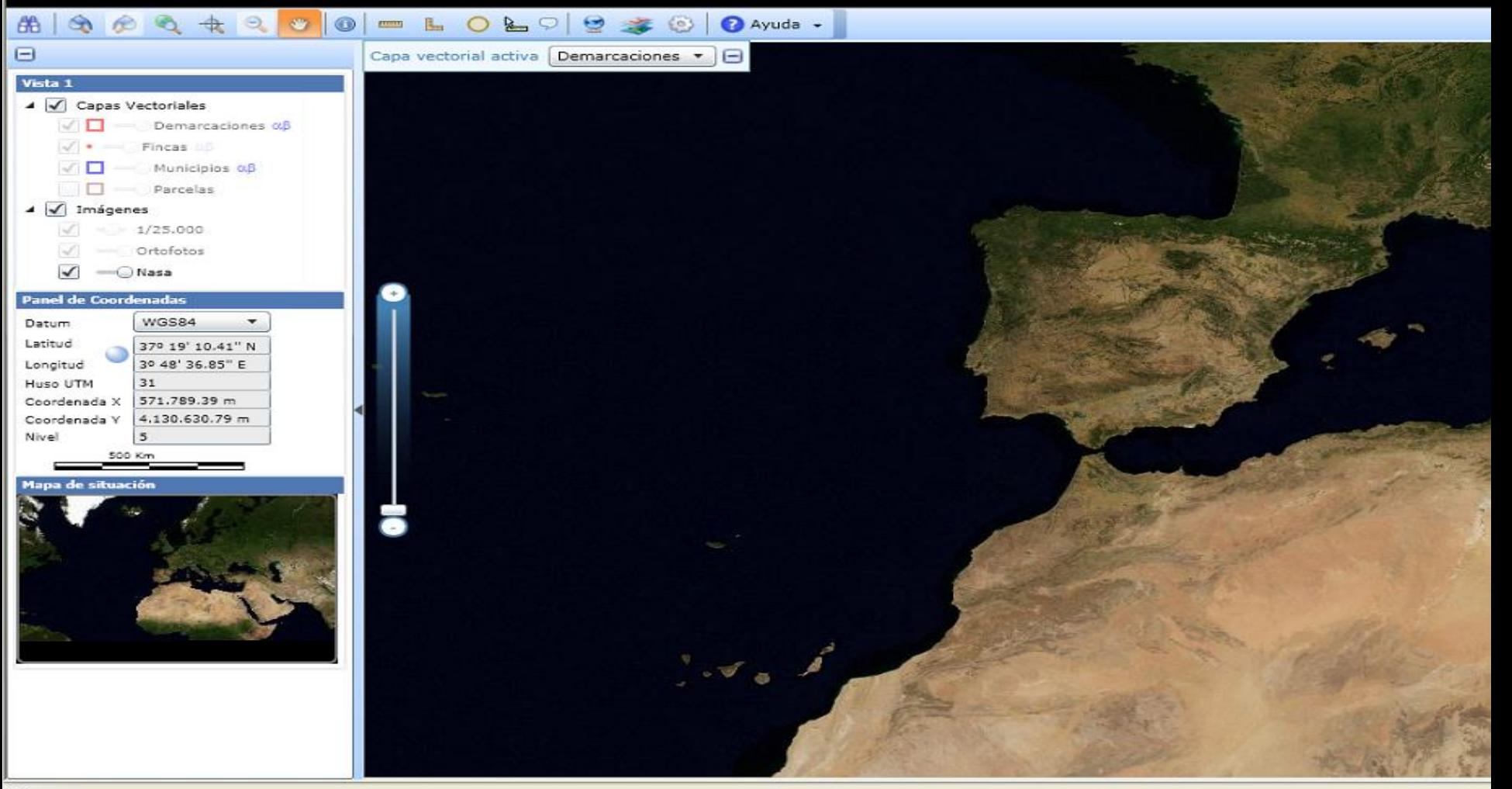

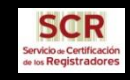

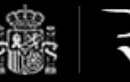

合·5 · □ ●· Págin

### REGISTRADORES DE ESPAÑA

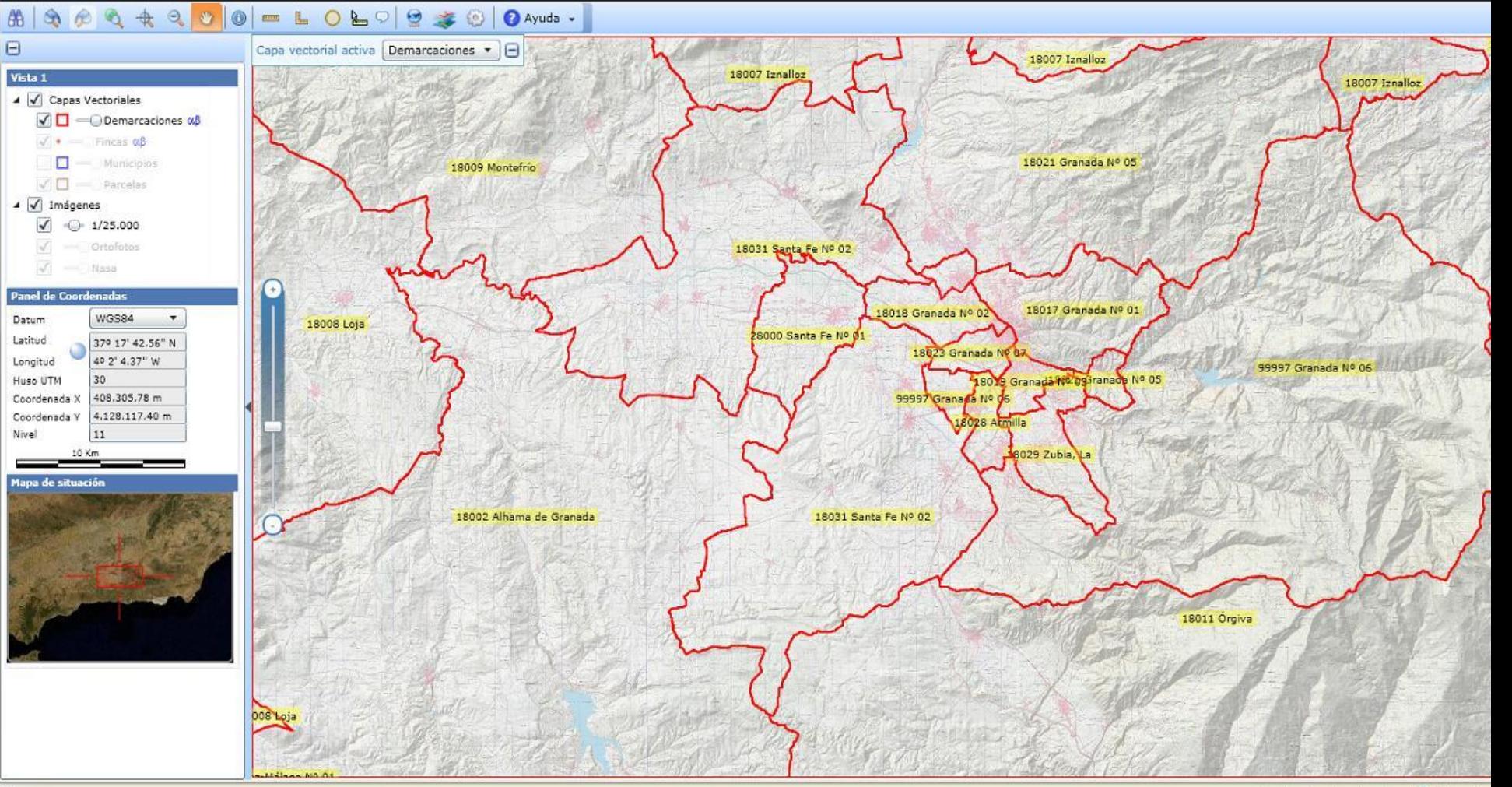

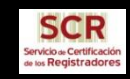

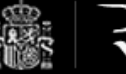

☆ · 5 · □ ● · Página · Seguridad ·

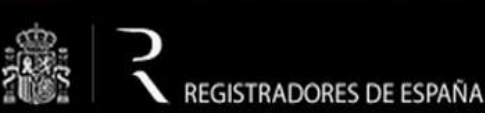

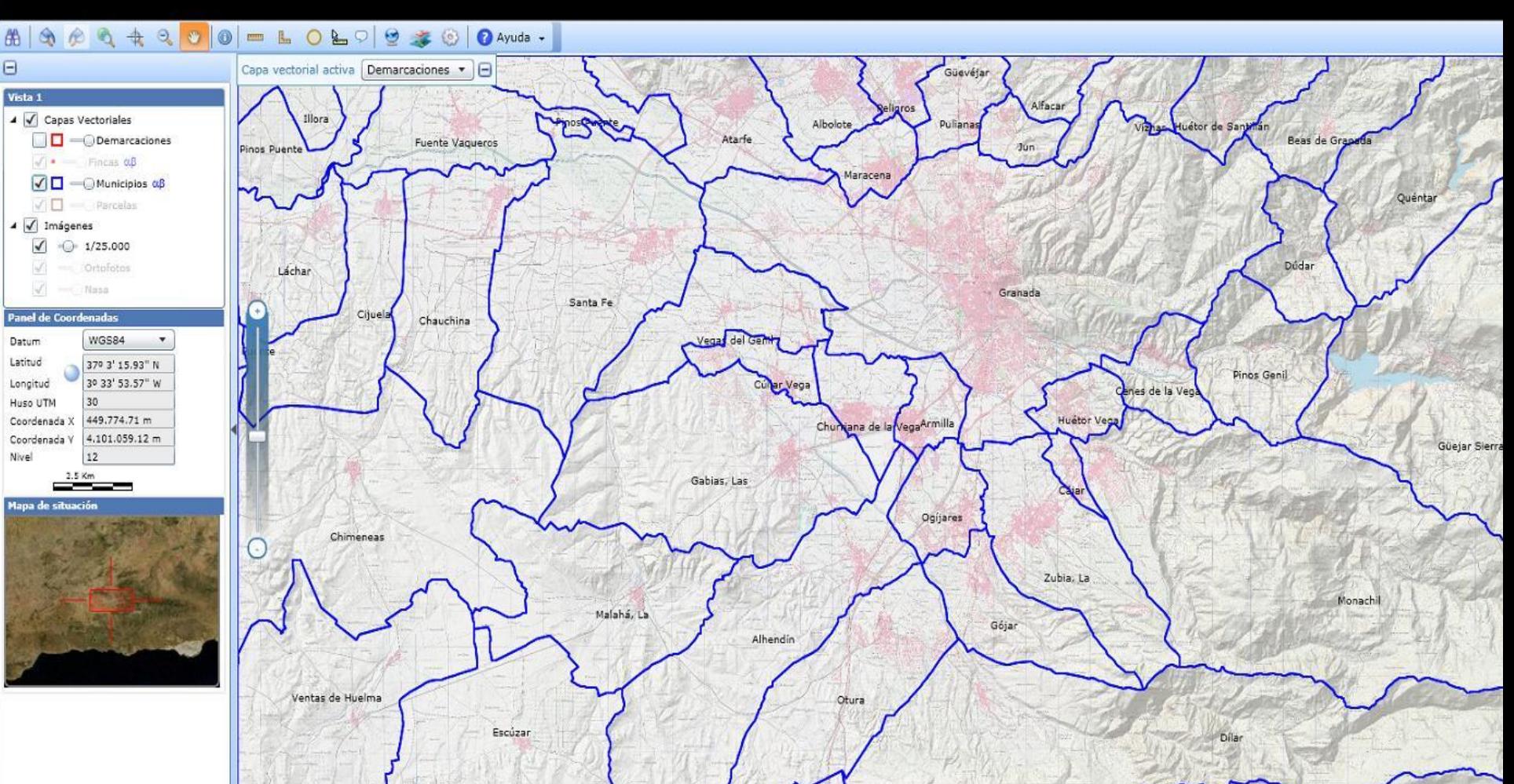

**O** Internet

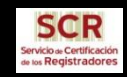

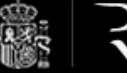

VISOR GEOBASEWEB 2008 | NEGISTRADORES DE ESPAÑA

☆ · 5 · □ ● · Página · Seguridad ·

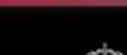

REGISTRADORES DE ESPAÑA

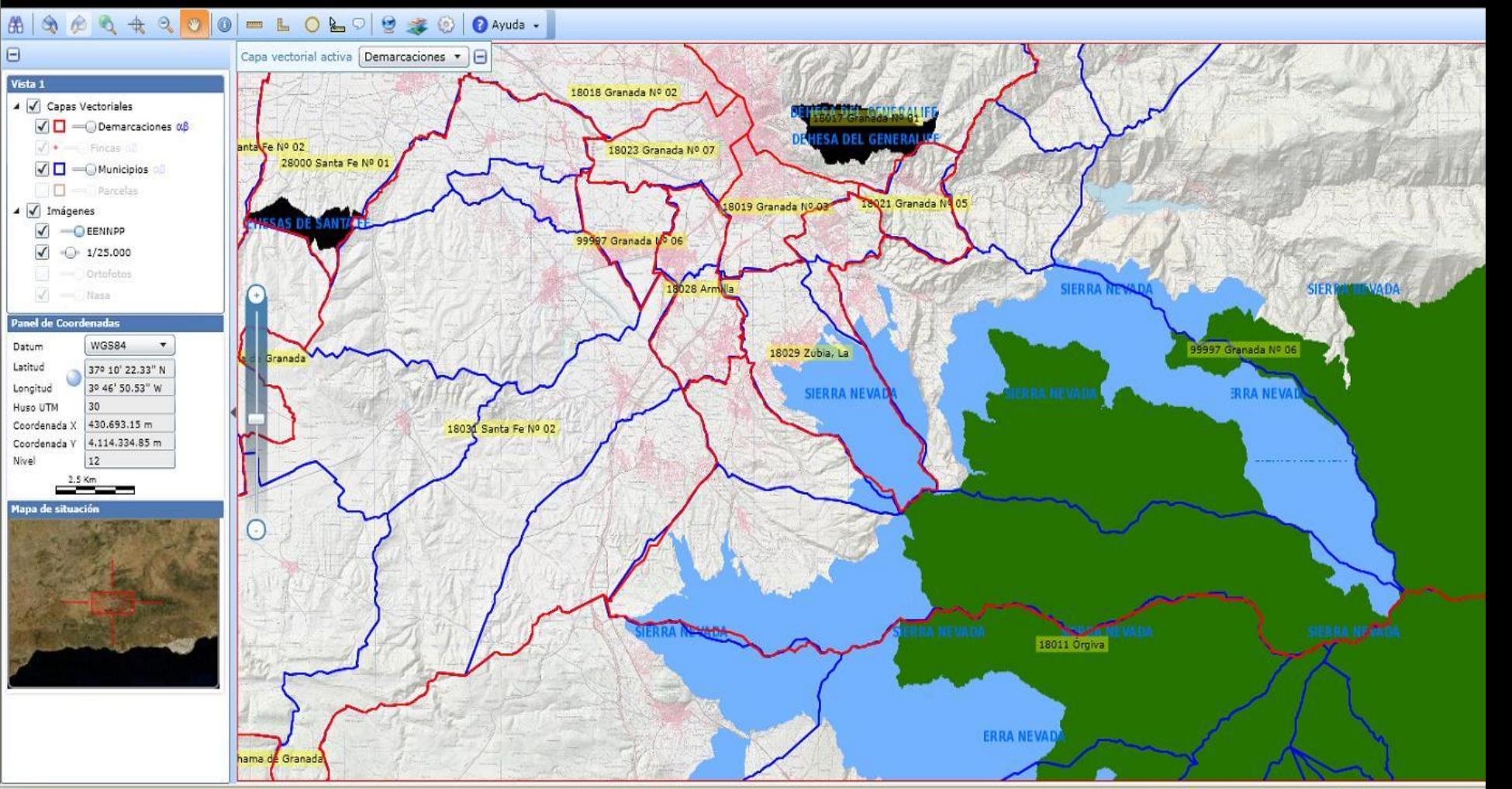

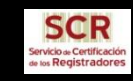

Visor GeoBase

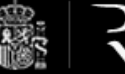

VISOR GEOBASEWEB 2008 | N REGISTRADORES DE ESPAÑA

☆ ■ ■ → Página → Seguridad → Herramientas →

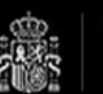

## REGISTRADORES DE ESPAÑA

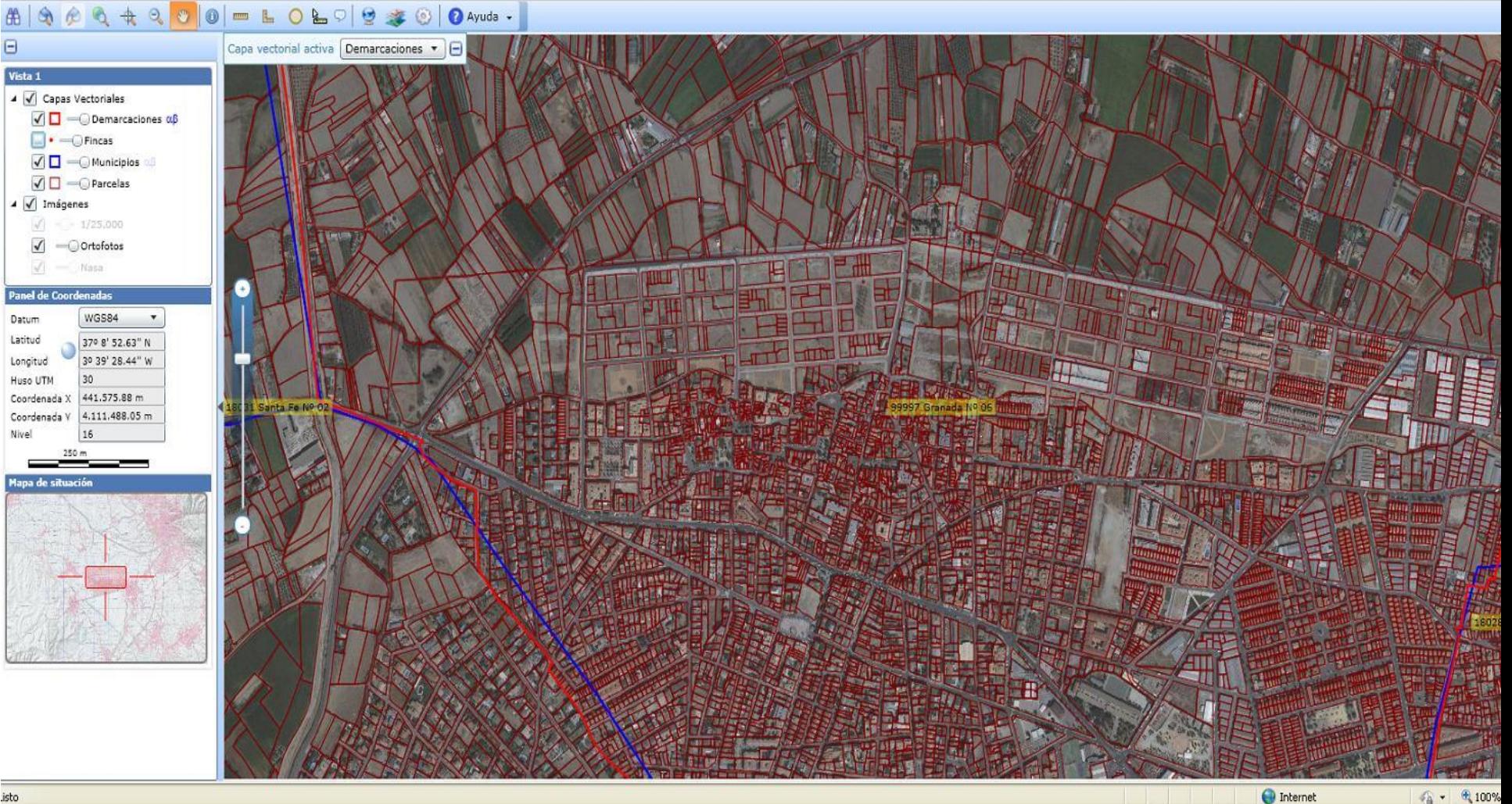

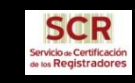

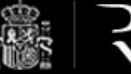

VISOR GEOBASEWEB 2008 | N REGISTRADORES DE ESPAÑA

☆ - 同 - □ 曲 - Página - Seguridad - Herramienta:

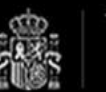

## REGISTRADORES DE ESPAÑA

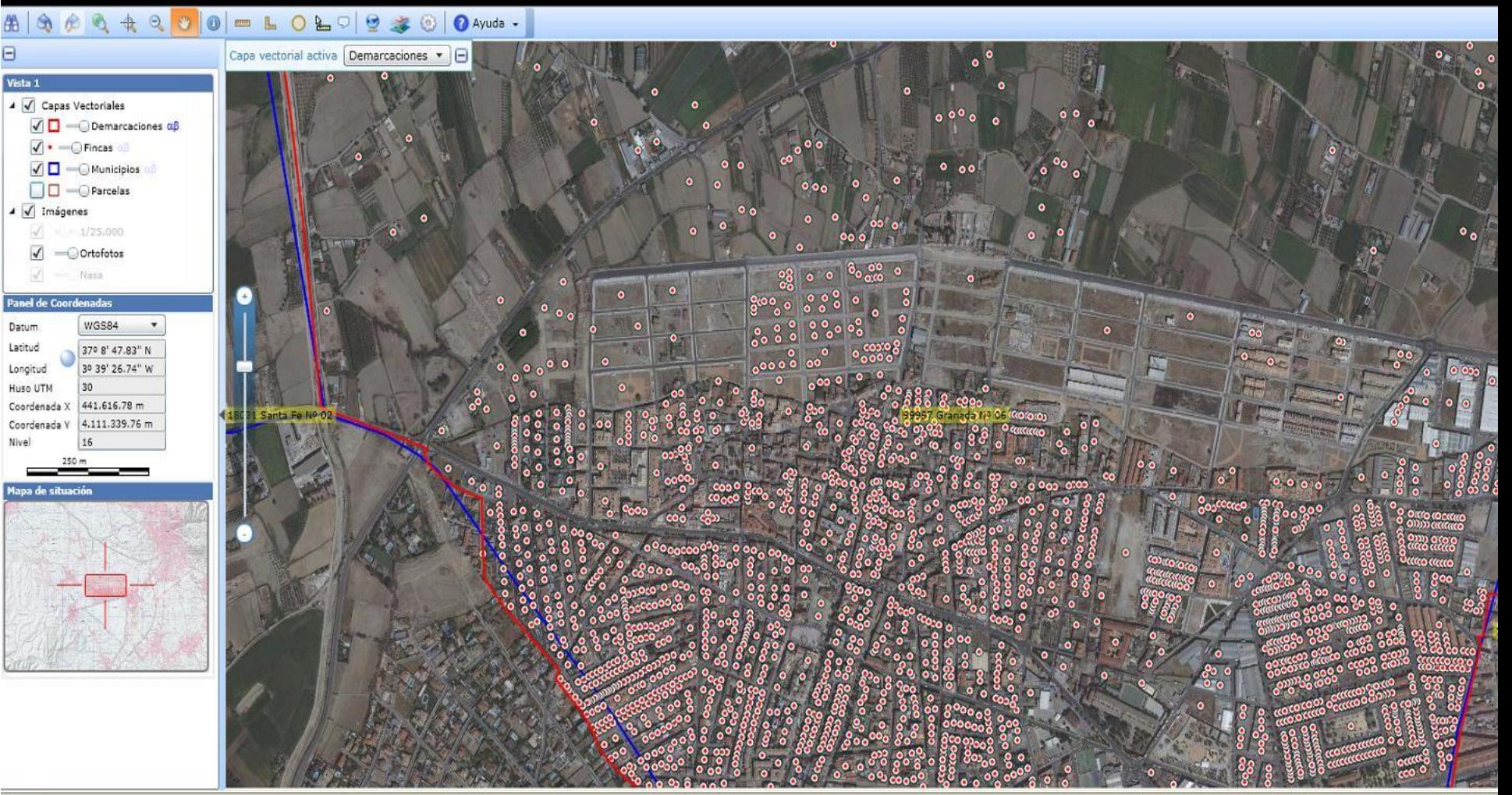

 $46 - 9$ 

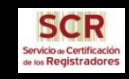

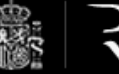

• 5 = (a) \* Página \* Seguridad \* Herramientas \* (2) \*

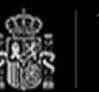

#### REGISTRADORES DE ESPAÑA

#### 

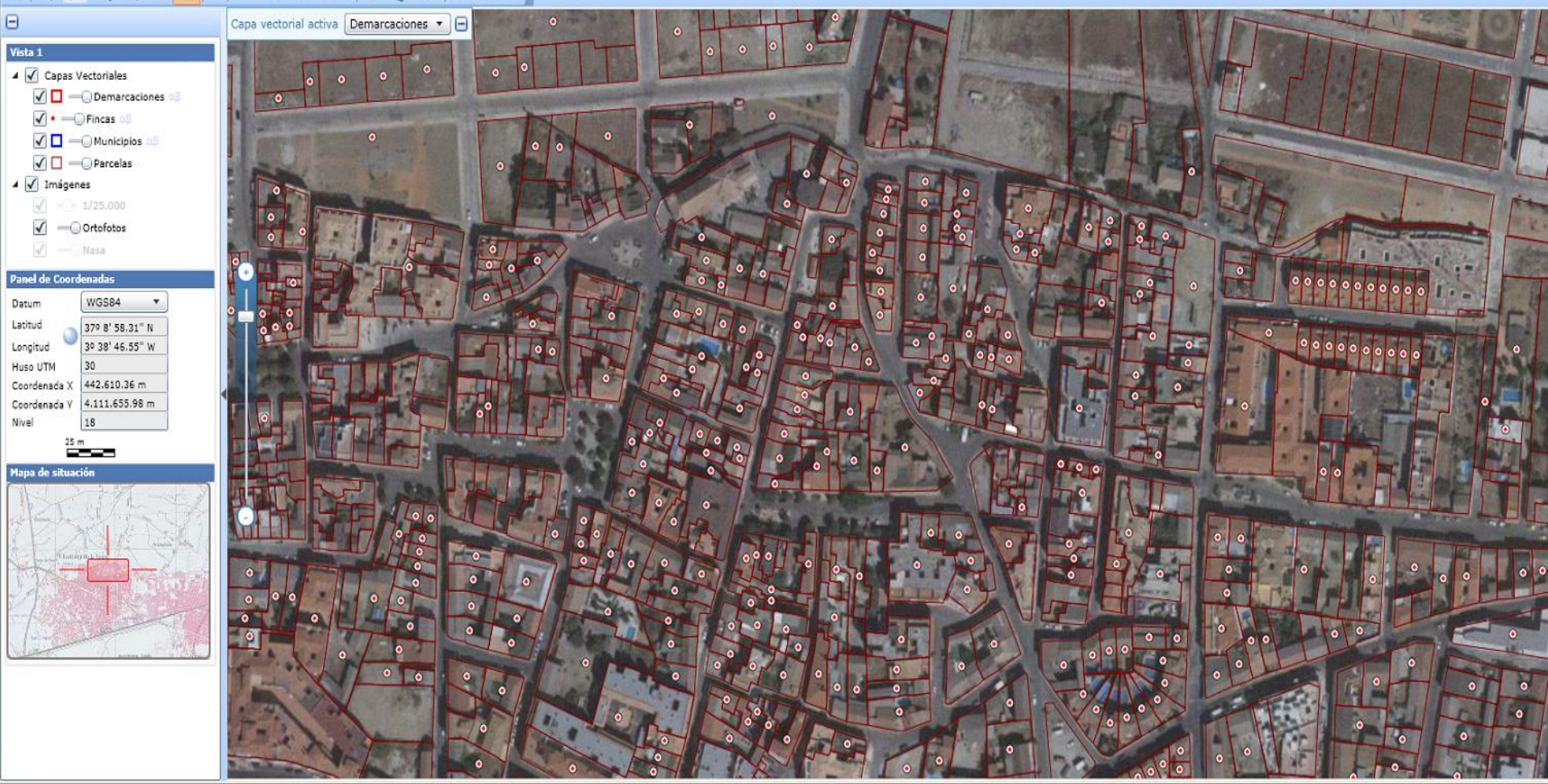

Plantilla SCR **88**

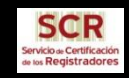

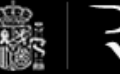

VISOR GEOBASEWEB 2008 | NEGISTRADORES DE ESPAÑA

4 · 5 · □ () · Página · Seguridad · Herramientas · () ·

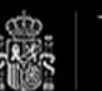

#### REGISTRADORES DE ESPAÑA

#### $\left|\begin{array}{l} \text{A} \end{array}\right| \begin{array}{l} \text{A} \end{array}\right| \begin{array}{l} \text{A} \end{array}\right| \begin{array}{l} \text{A} \end{array}\right| \begin{array}{l} \text{A} \end{array}\right| \begin{array}{l} \text{A} \end{array}\right| \begin{array}{l} \text{A} \end{array}\right| \begin{array}{l} \text{A} \end{array}\right| \begin{array}{l} \text{A} \end{array}\right| \begin{array}{l} \text{A} \end{array}\right| \begin{array}{l} \text{A} \end{array}\right| \begin{array}{l} \text$

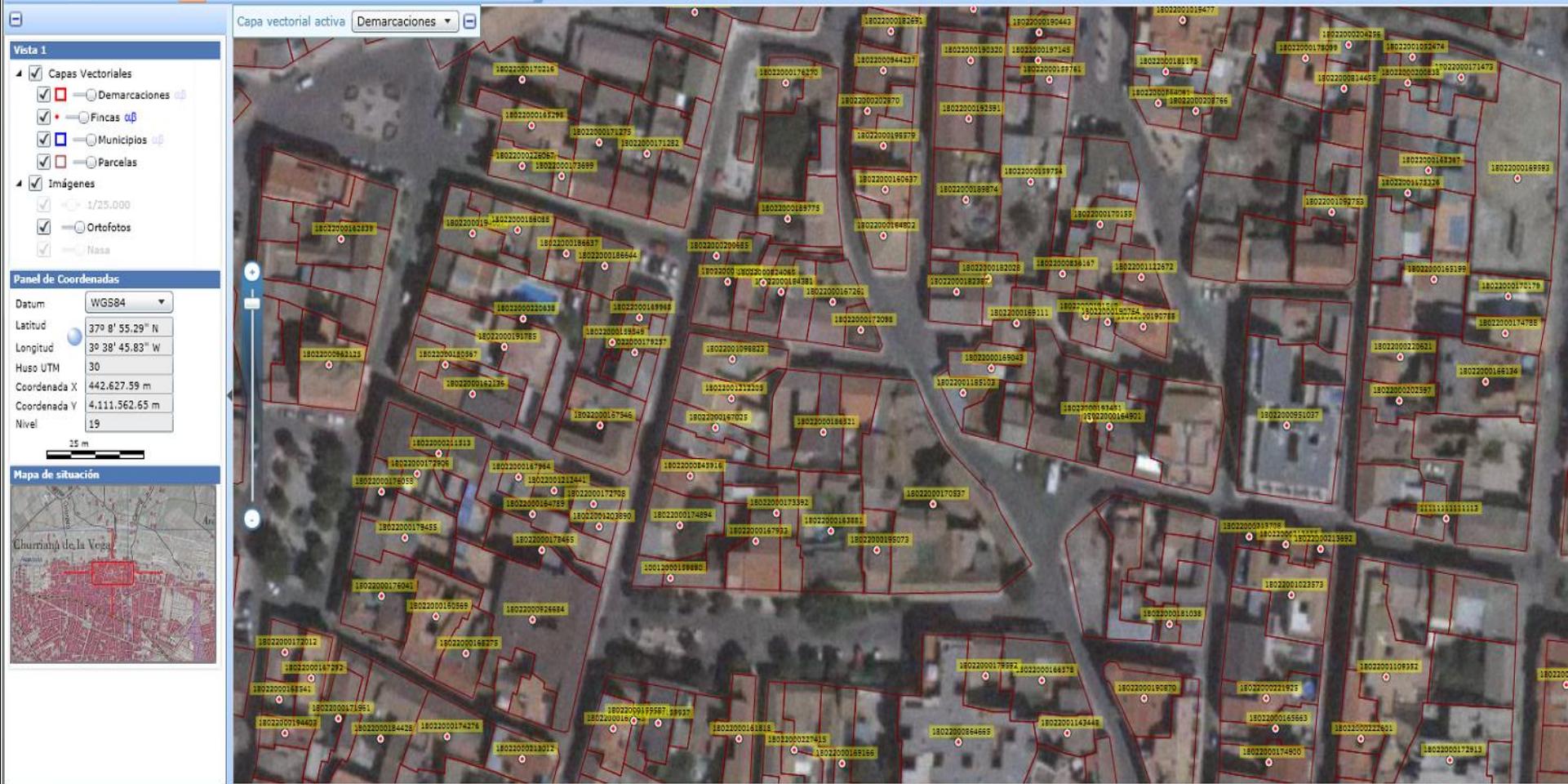

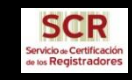

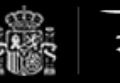

VISOR GEOBASEWEB 200 N REGISTRADORES DE ESPAÑA

 $\mathbb{Z}$ .

VisorGeoBase

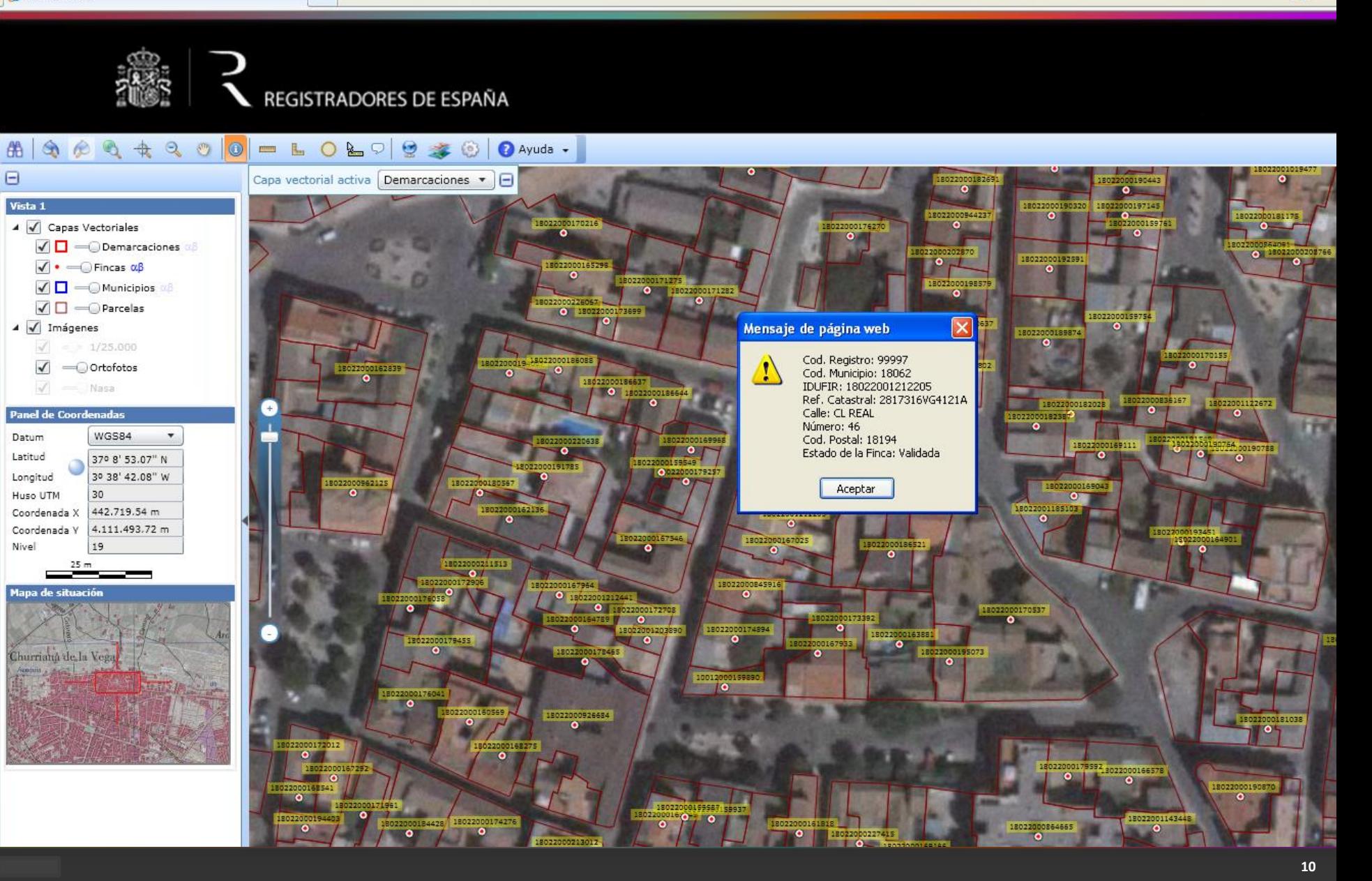

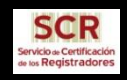

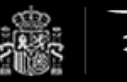

 $\frac{1}{2}$  clic para modificar el estrantista de términa visor GEOBASEWEB

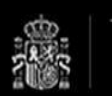

### REGISTRADORES DE ESPAÑA

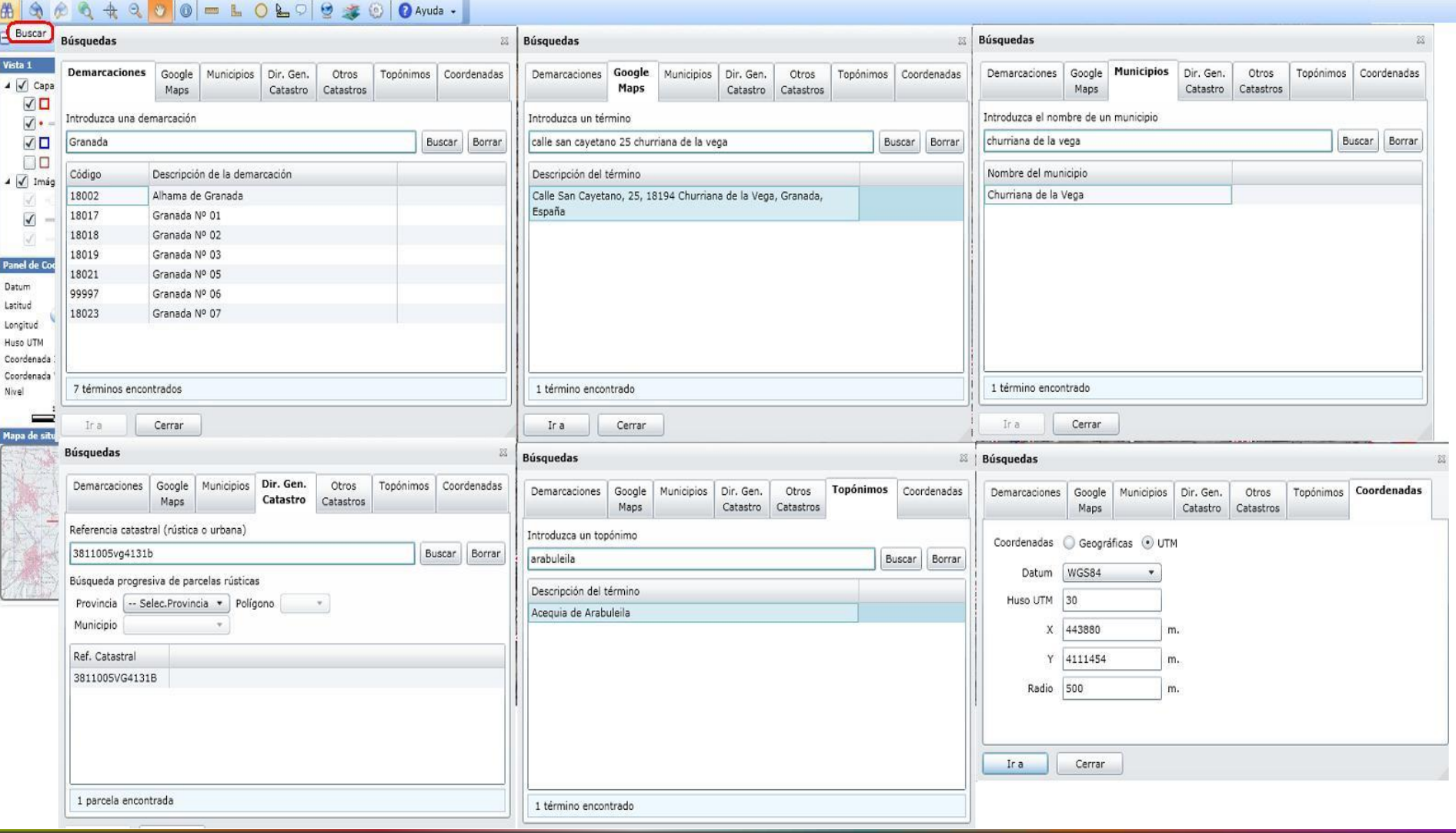

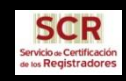

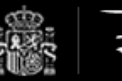

# REGISTRADORES DE ESPAÑA

#### Ayuda -

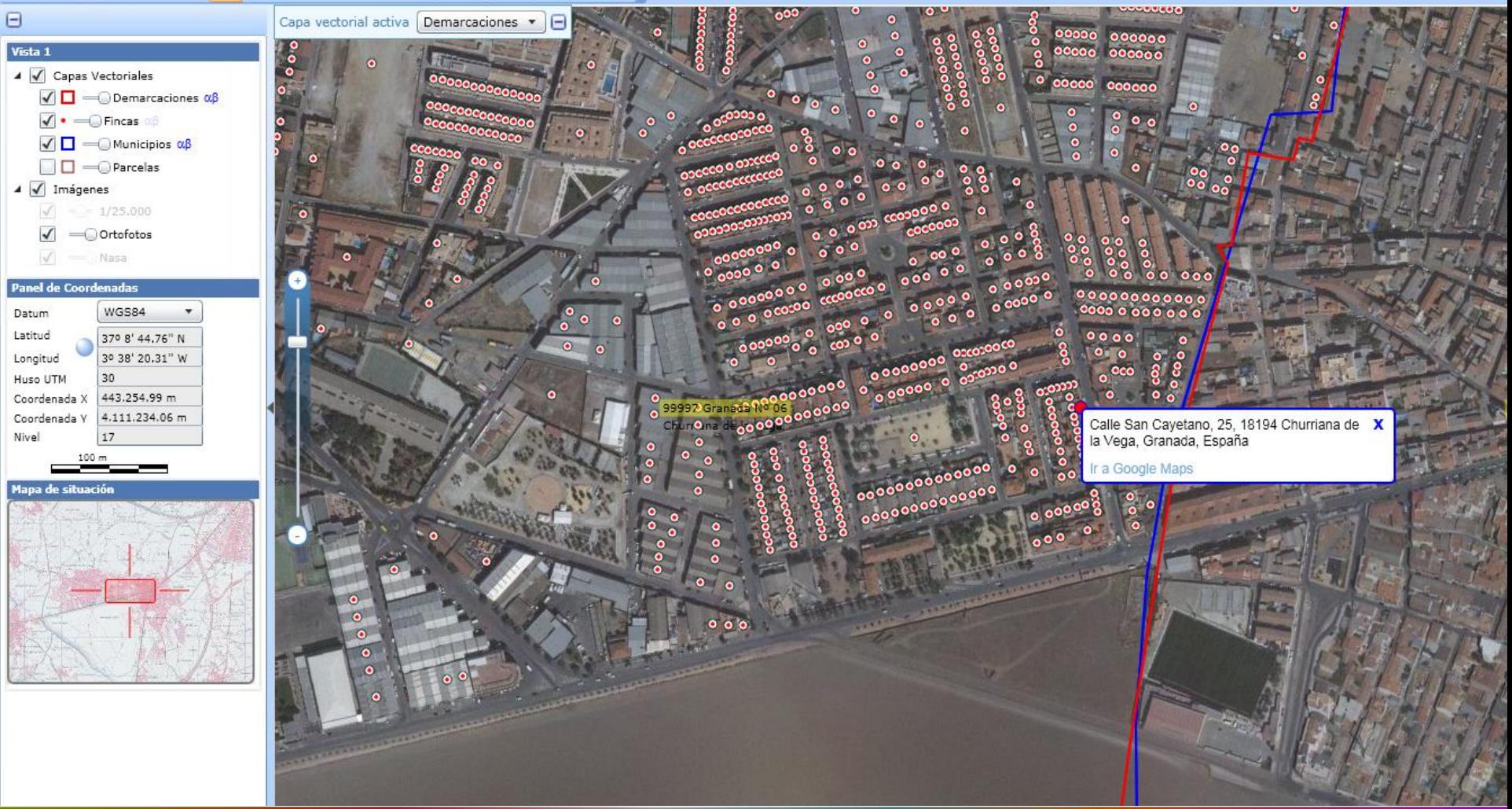

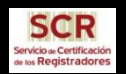

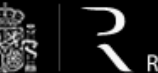

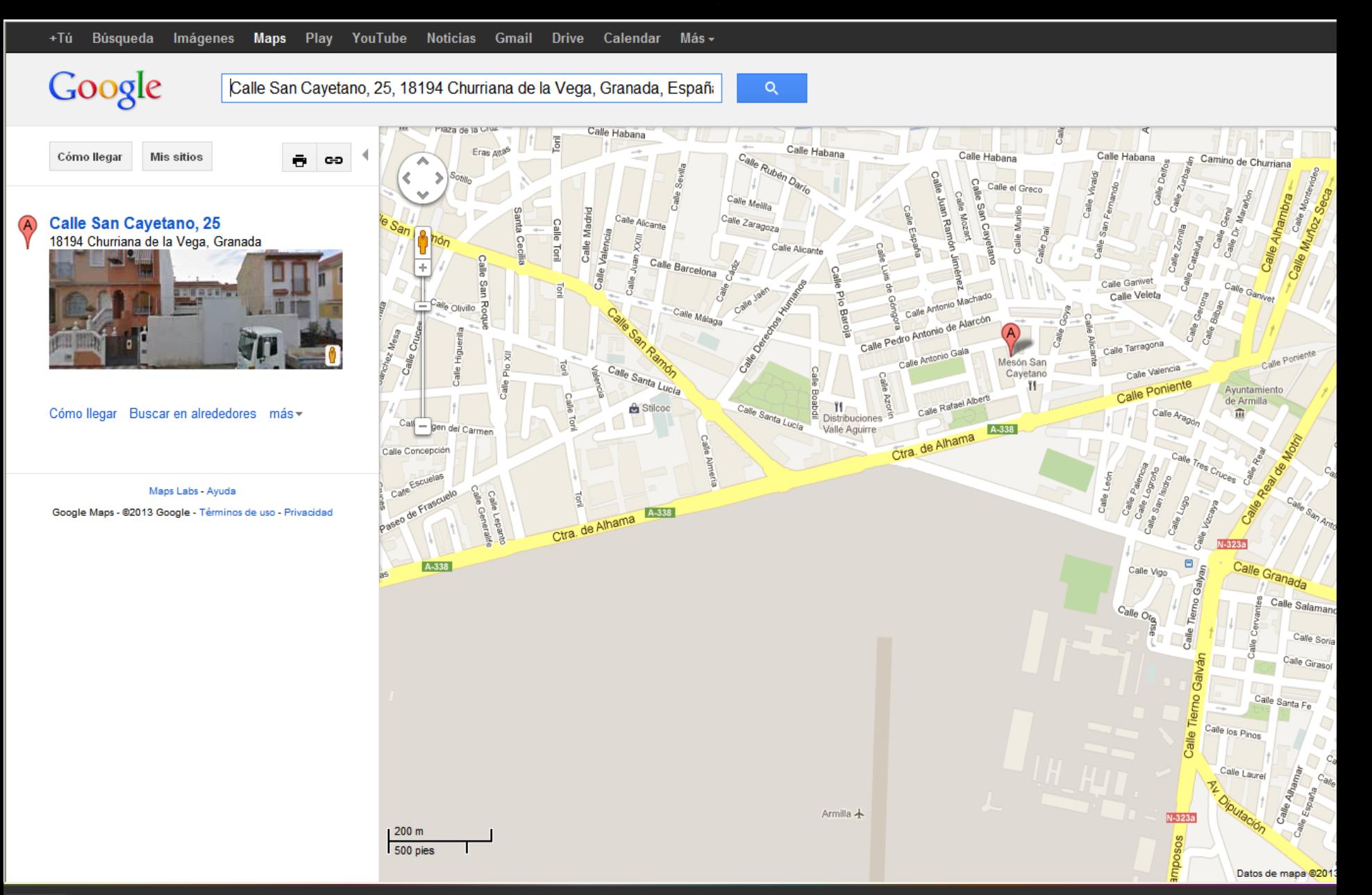

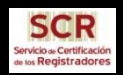

#### $H = \frac{1}{2}$  integración floti-geobaseweb  $H = \frac{1}{2}$  registradores de españa

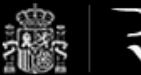

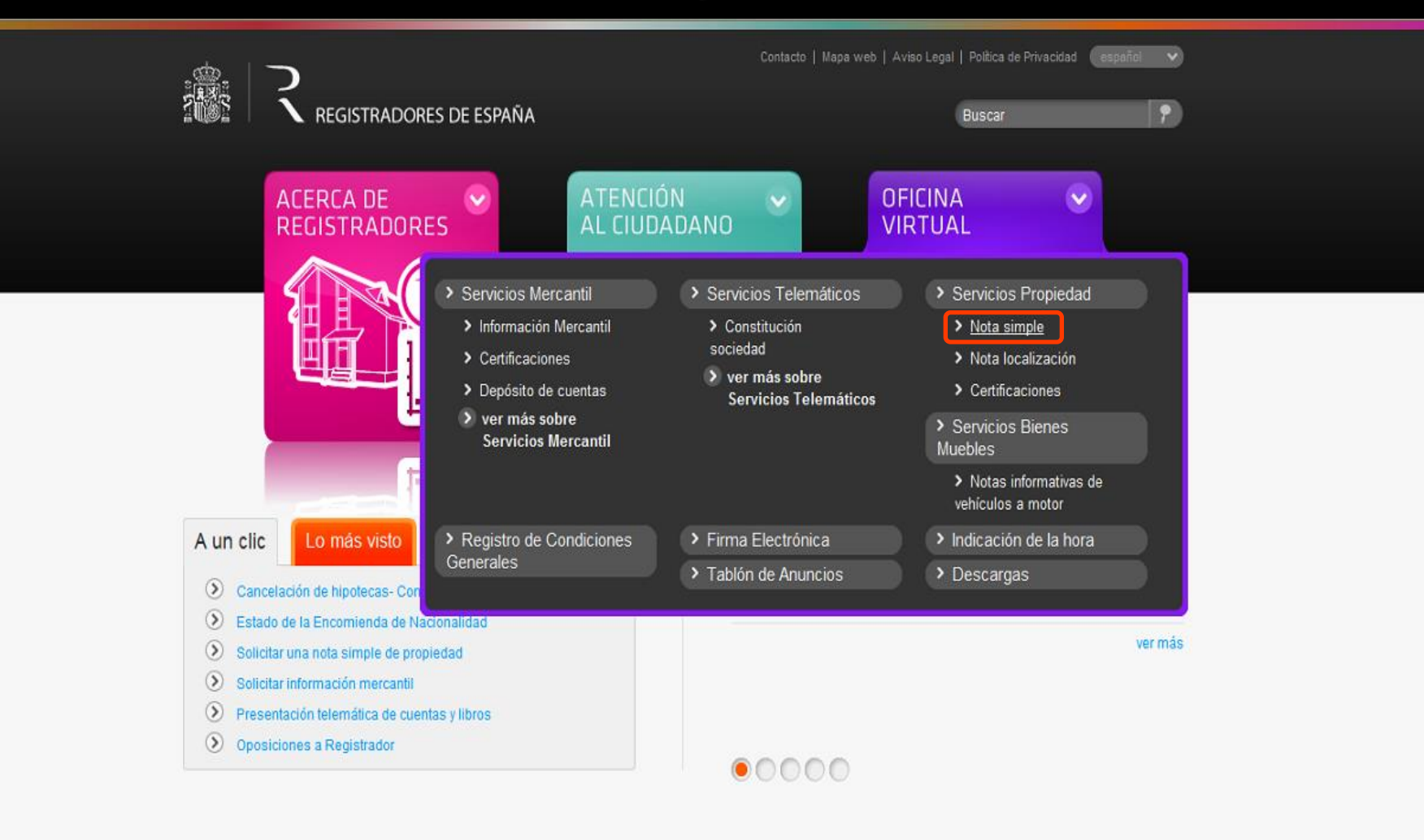

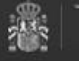

REGISTRADORES DE ESPAÑA Diego de León, 21. 28006 Madrid 91 270 16 99 902 181 442

## fle

Contacto | Mapa web | Aviso Legal | Política de Privacidad

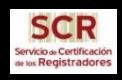

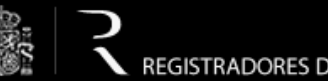

INICIO<sup>1</sup>> CONTACTO<sup>1</sup>> DESCARGAS **IDIOMAS** 

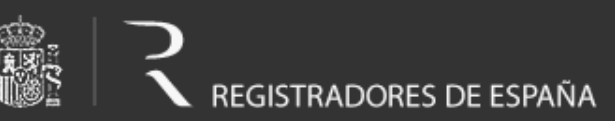

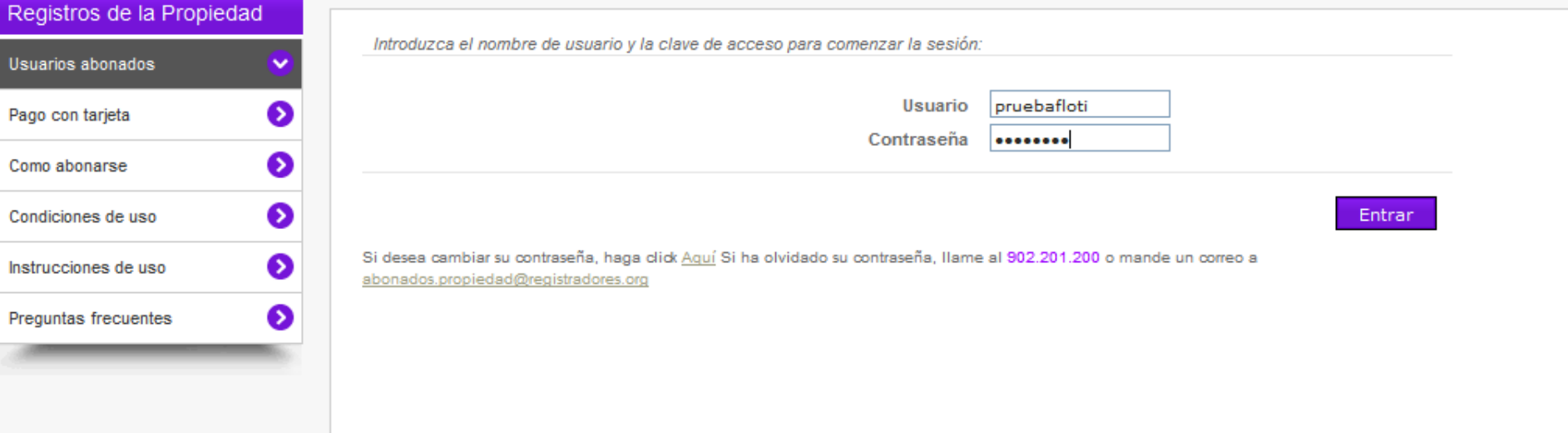

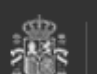

REGISTRADORES DE ESPAÑA Diego de León, 21. 28006 Madrid 902 734 375 / 91 270 17 96

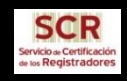

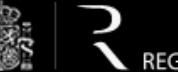

INICIO<sup>1</sup>>

CONTACTO **DESCARGAS IDIOMAS** 

www.registradores.org | Aviso legal | Política de privacidad REGISTRADORES DE ESPAÑA

pruebafloti

#### Registros de la Propiedad **TIPO DE INFORMACIÓN** Tipo de Información  $\checkmark$ ○ Solicitud de Acceso al Contenido de los Libros Solicitud de Acceso al Contenido  $\bullet$ ⊙ Nota Informativa de los Libros O Nota de Localización ◐ Nota Informativa O Certificación ◐ Nota de Localización Continuar ◐ Solicitud de Certificación ◐ Consulta Certificaciones ◐ Estado de la Cuenta ◐ Condiciones de uso € Instrucciones de uso € Preguntas frecuentes

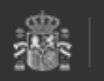

REGISTRADORES DE ESPAÑA Diego de León, 21. 28006 Madrid 902 734 375 / 91 270 17 96

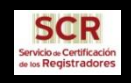

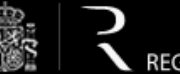

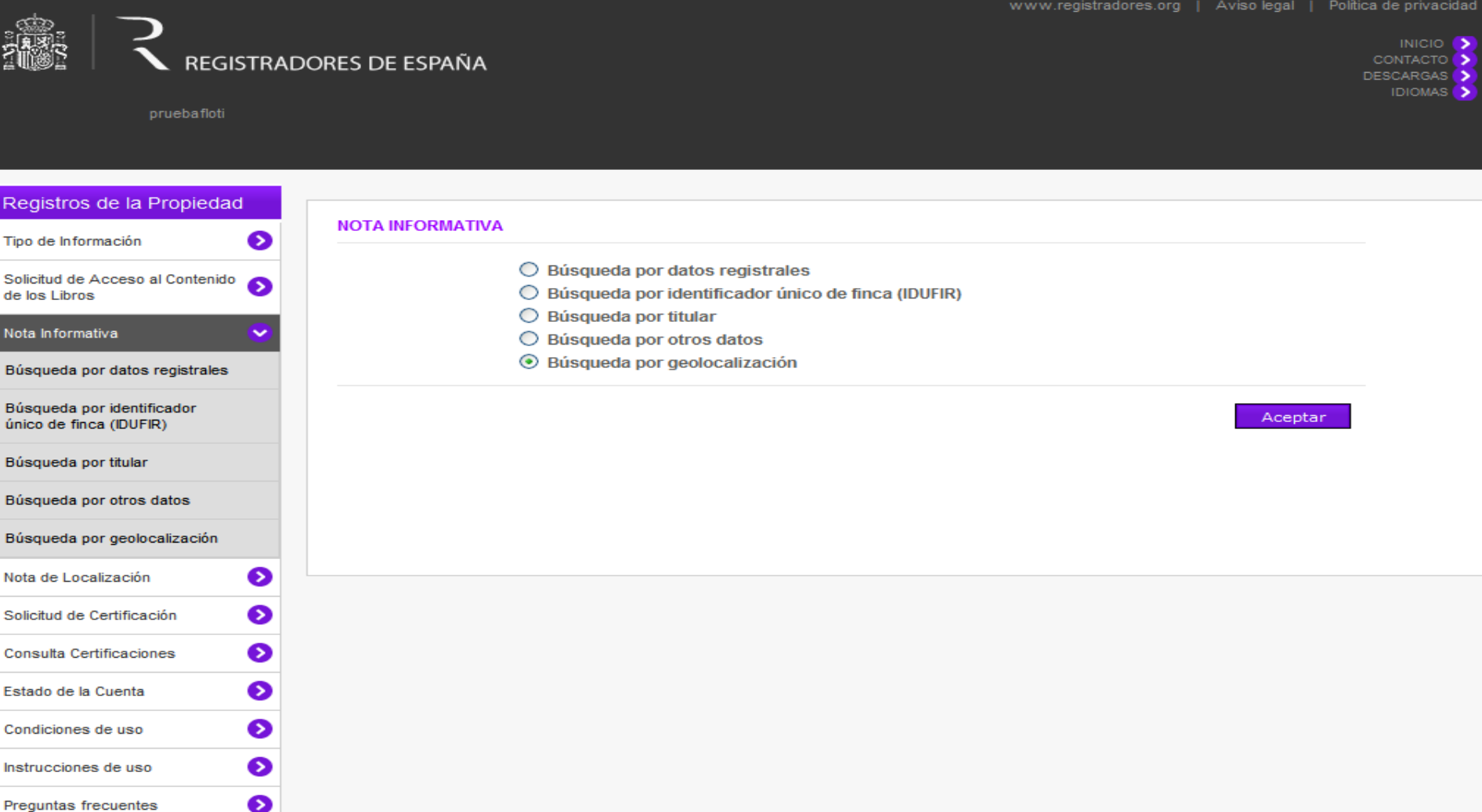

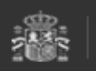

₹

REGISTRADORES DE ESPAÑA<br>Diego de León, 21. 28006 Madrid<br>902 734 375 / 91 270 17 96

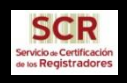

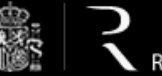

> INICIO<sup>1</sup>> CONTACTO<sup>3</sup> DESCARGAS<sup>1</sup> **IDIOMAS**<sup>1</sup>>

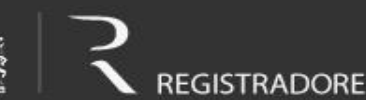

#### REGISTRADORES DE ESPAÑA

pruebafloti

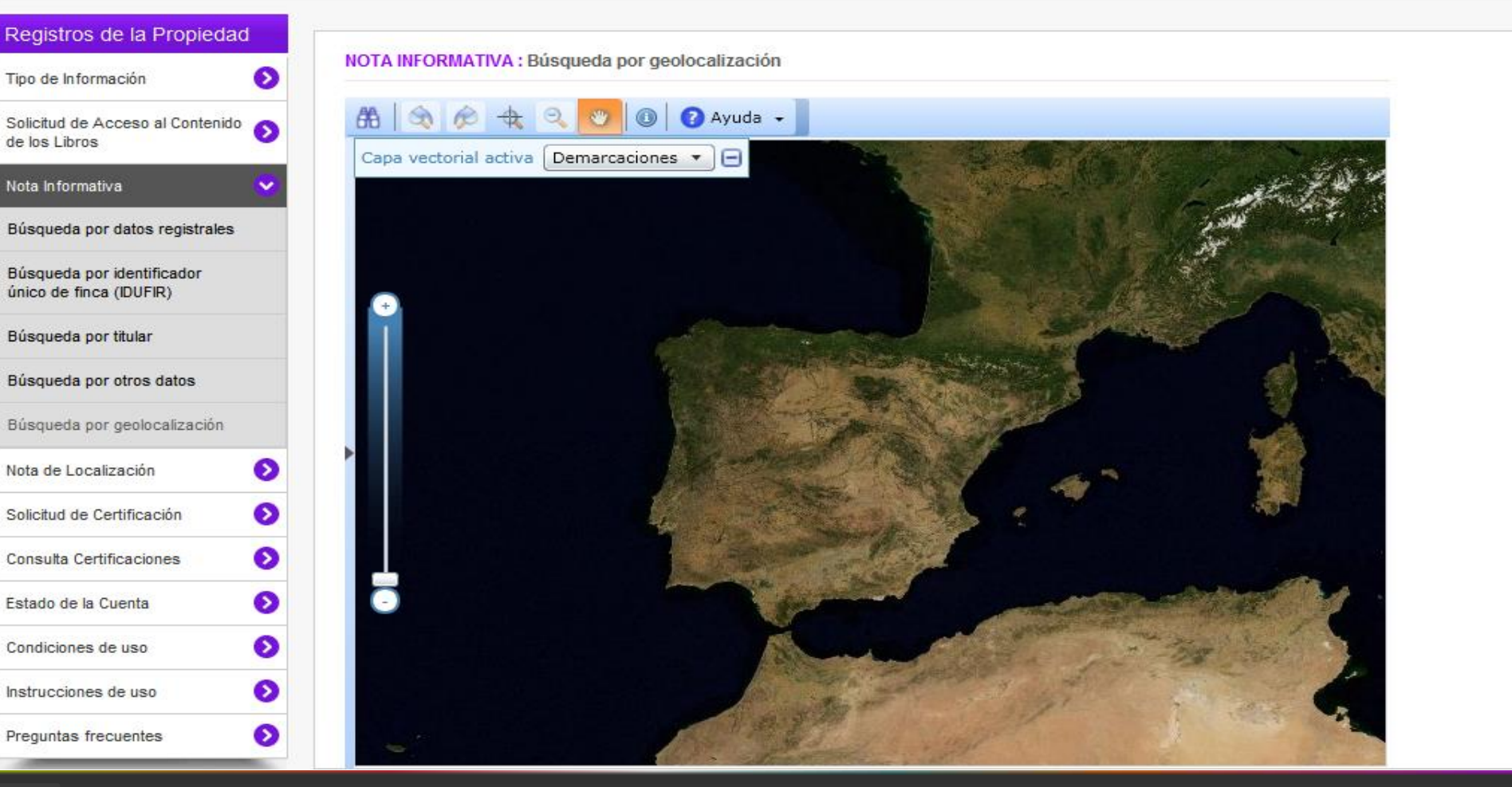

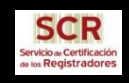

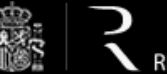

> INICIO<sup>6</sup> CONTACTO<sup></sup> **DESCARGAS IDIOMAS**

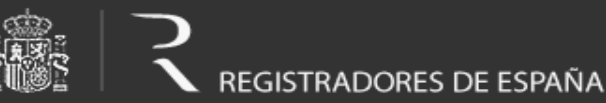

pruebafloti

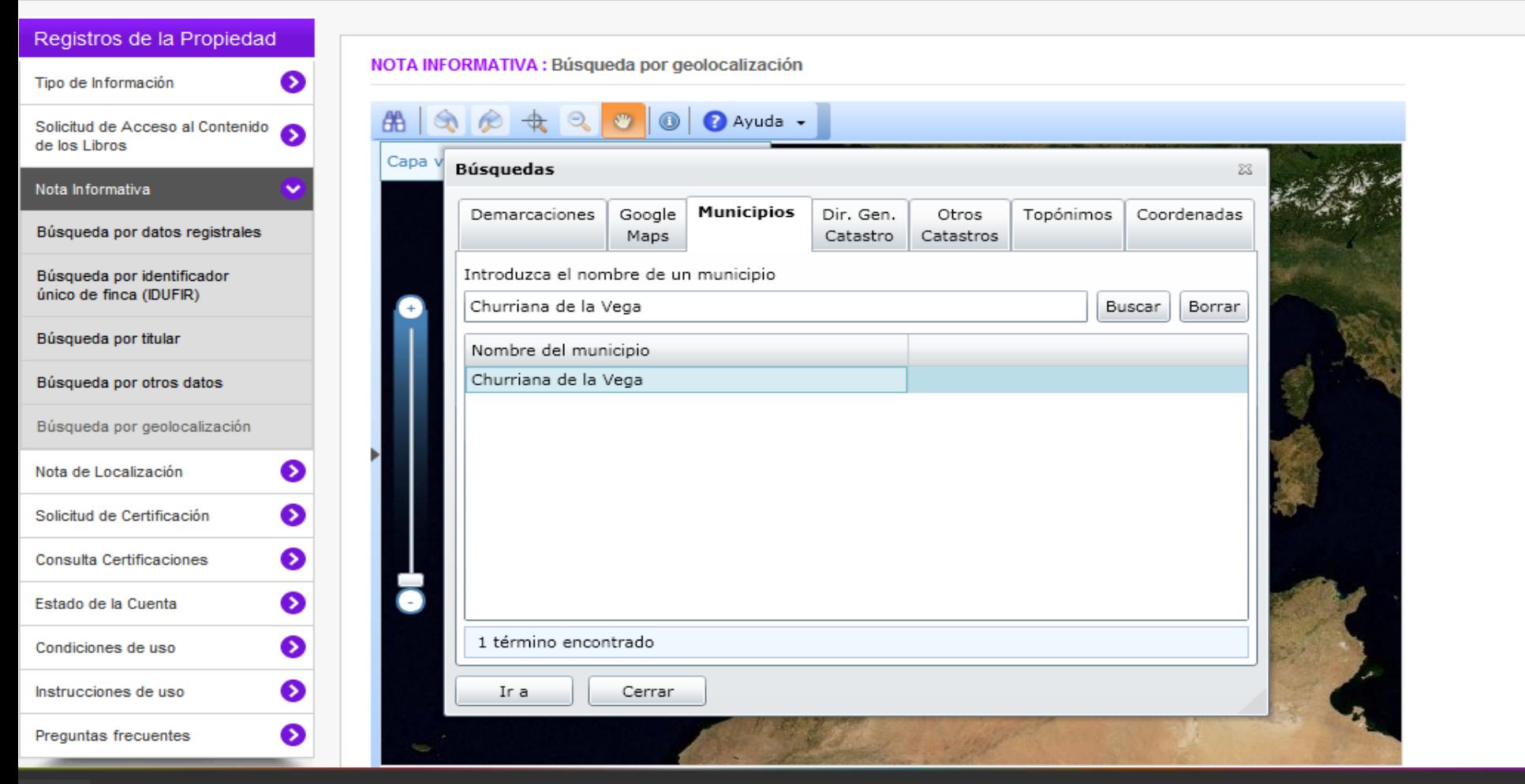

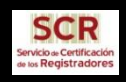

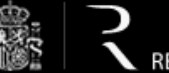

> INICIO<sup>D</sup> CONTACTO<sup>5</sup>

DESCARGAS > **IDIOMAS** 

pruebafloti

REGISTRADORES DE ESPAÑA

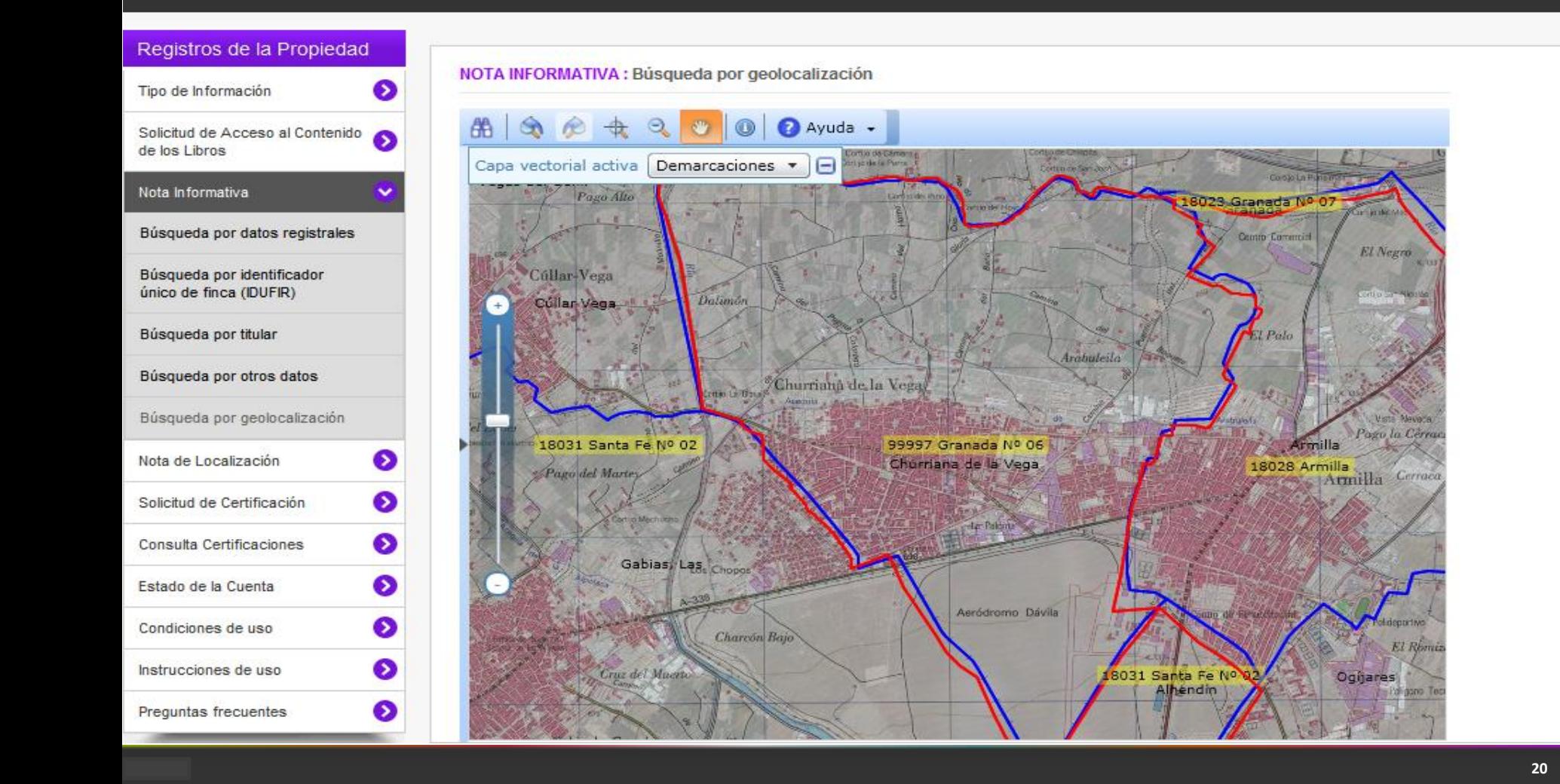

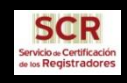

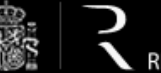

> INICIO<sup>1</sup>> CONTACTO **DESCARGAS**

> > **IDIOMAS**

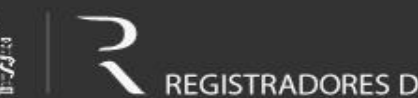

REGISTRADORES DE ESPAÑA

pruebafloti

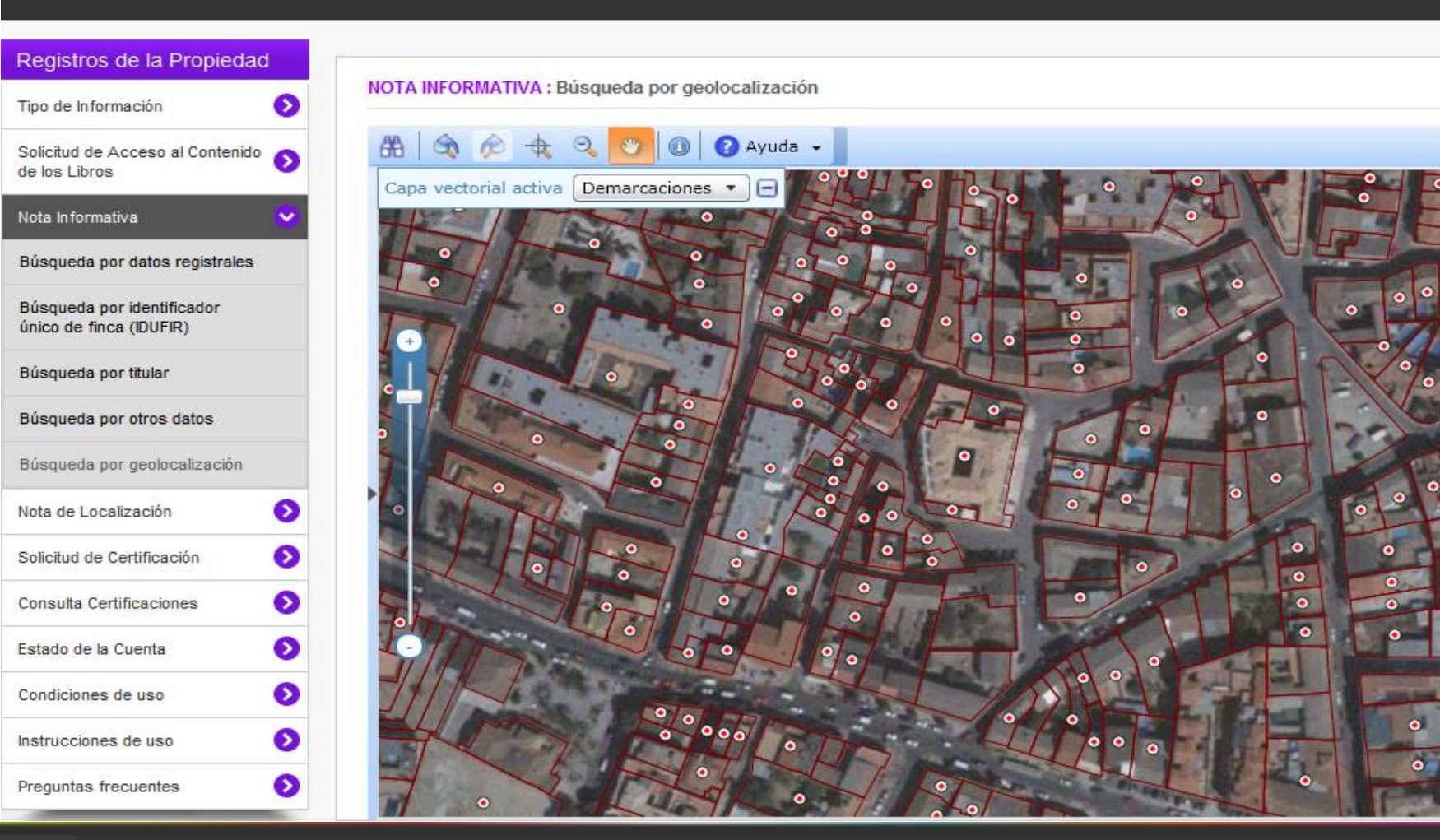

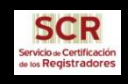

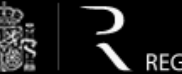

> INICIO<sup>1</sup>> CONTACTO<sup>3</sup>

- **DESCARGAS** 
	- **IDIOMAS**

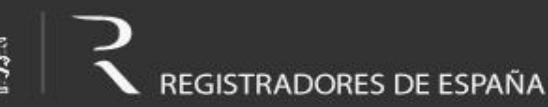

pruebafloti

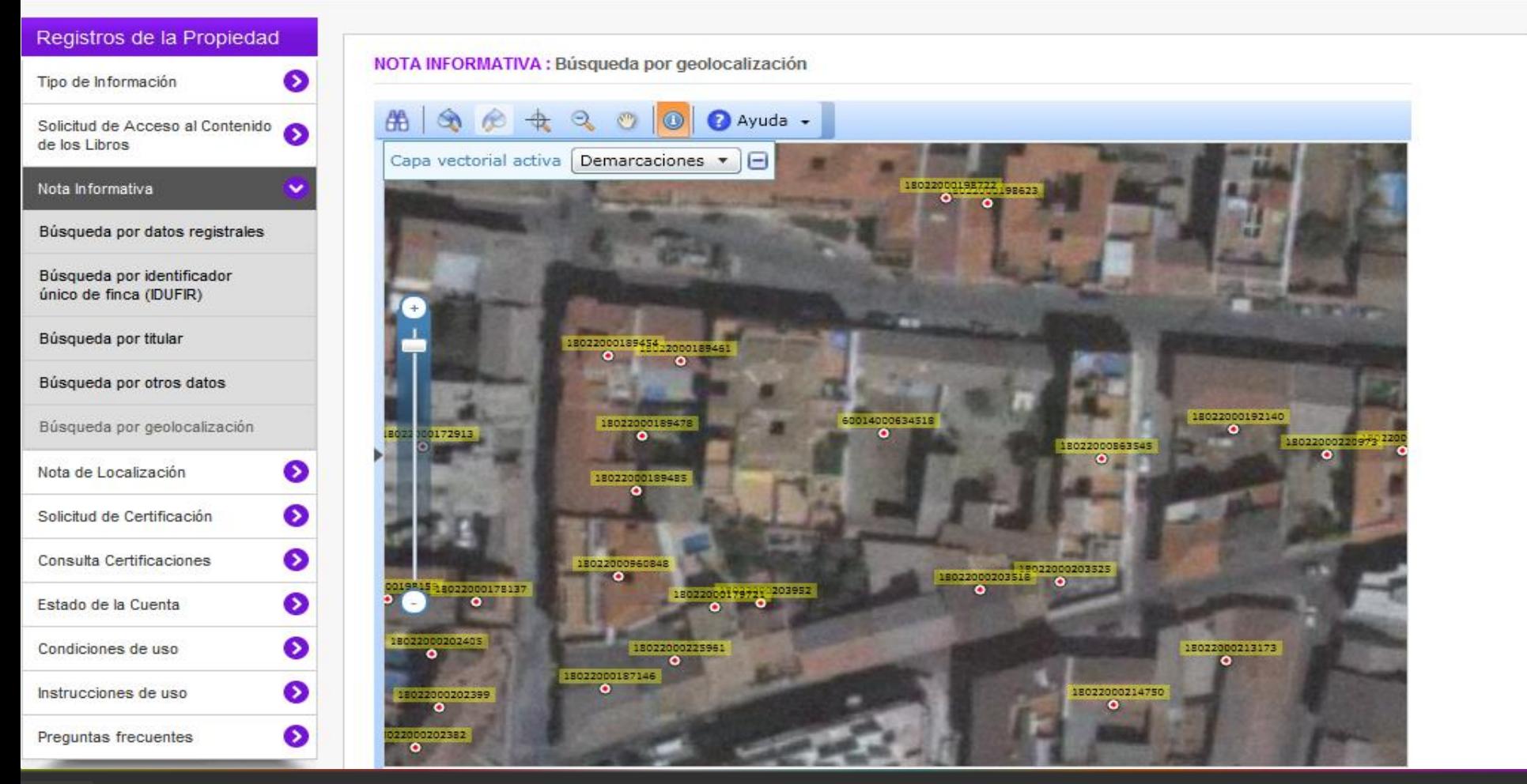

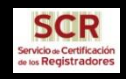

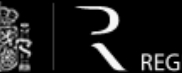

REGISTRADORES DE ESPAÑA

pruebafloti

Registros de la Propiedad

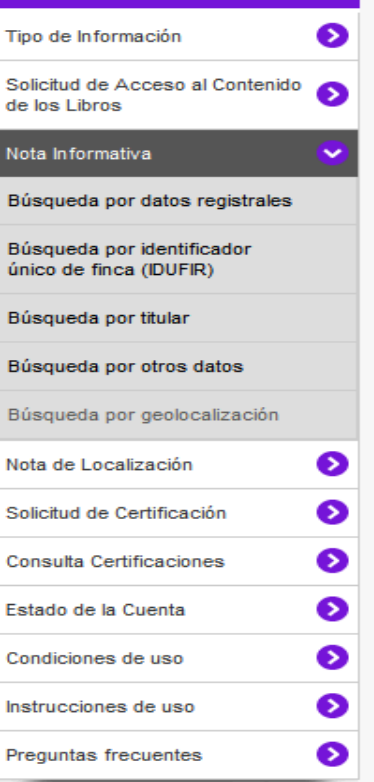

NOTA INFORMATIVA : Búsqueda por geolocalización

Si usted realizó previamente una búsqueda similar a la actual, indique en el campo de observaciones las fincas/participaciones de las finca que no desea recibir.

Registro: Municipio:

**IDUFIR** 

Referencia catastral:

Calle, paraje o sitio:

**DECANATO PAIS VASCO** CHURRIANA DE LA VEGA 60014000634518 3116705VG4131E CL HABANA

Número de la calle:

Piso:

Puerta:

Código postal:

Posible titular actual o anterior:

Datos registrales anteriores: (Max 150 caracteres.)

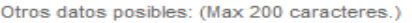

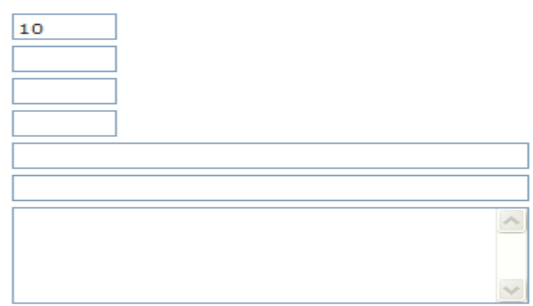

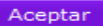

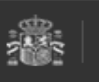

REGISTRADORES DE ESPAÑA Diego de León, 21. 28006 Madrid 902 734 375 / 91 270 17 96

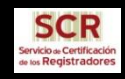

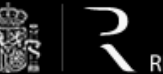

INICIO<br>CONTACTO

**IDIOMAS** 

www.registradores.org | Aviso legal | Politica de privacidad

in.

## REGISTRADORES DE ESPAÑA

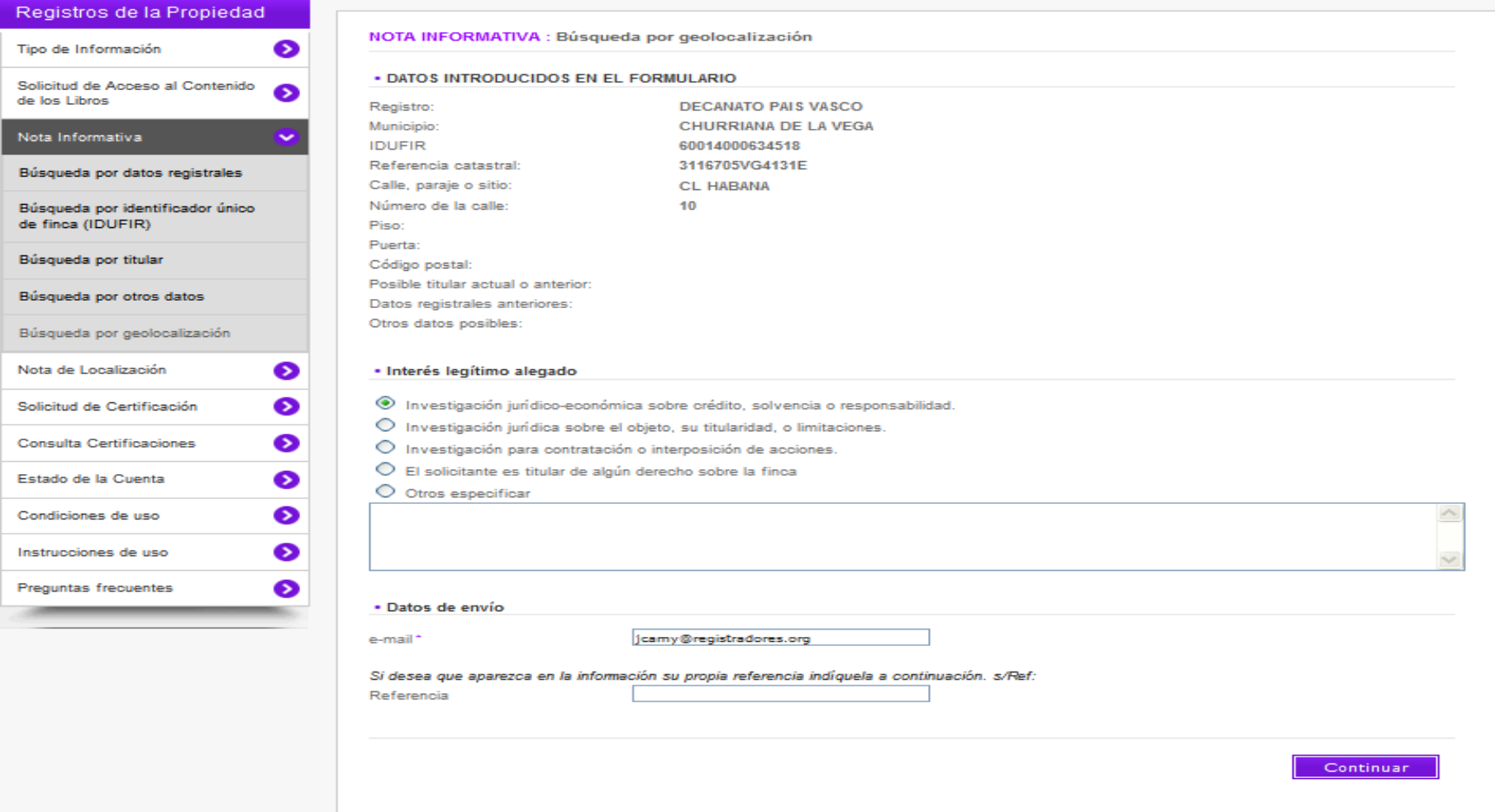

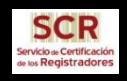

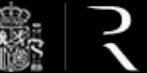

INICIO<sup>D</sup> CONTACTO

DESCARGAS<sup>1</sup> **IDIOMAS** 

REGISTRADORES DE ESPAÑA

#### Registros de la Propiedad

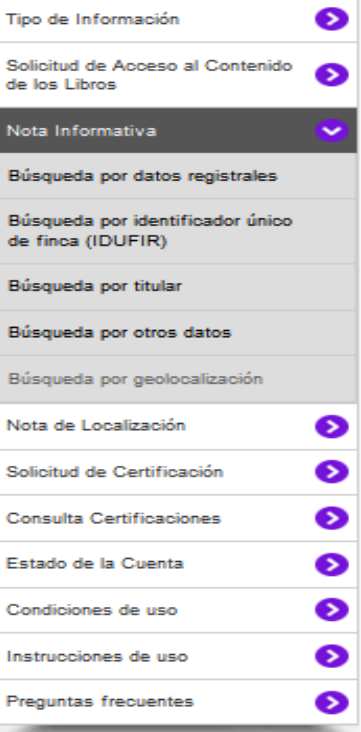

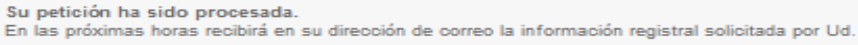

En caso de tener cualquier duda -Servicio de atención al usuario en el teléfono: 902.201.200 -Dirección de correo: abonados.propiedad@registradores.org

Para cualquier consulta respecto a la petición que acaba de realizar recuerde el número de identificador asignado.

Identificador: Z50TQ3

Este es un servicio de los Registradores de España.

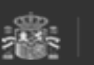

REGISTRADORES DE ESPAÑA Diego de León, 21. 28006 Madrid<br>902 734 375 / 91 270 17 96

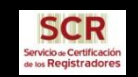

REGISTRO ELECTRÓNICO **MODIFICAR EL REGISTRADORES DE ESPAÑA** 

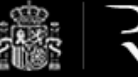

☆ • 5 · □ ● • Página • Seguridad •

**Favoritos** 

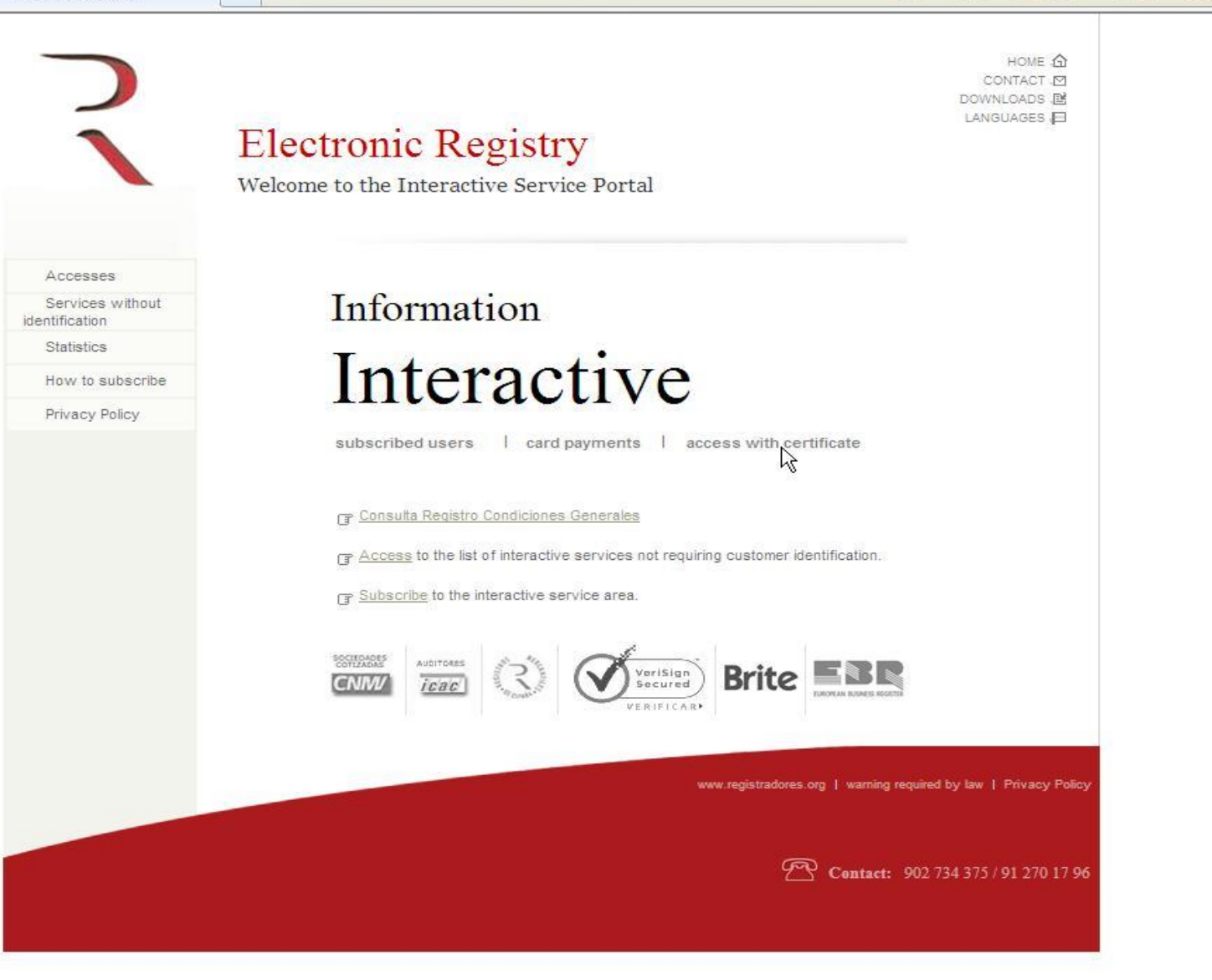

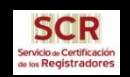

#### REGISTRO ELECTRÓNICO **MODIFICAR EL REGISTRADORES DE ESPAÑA**

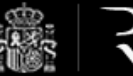

**Favoritos** 

#### 合 ▼ 同 → □ ● ▼ Página ▼ Seguridad ▼

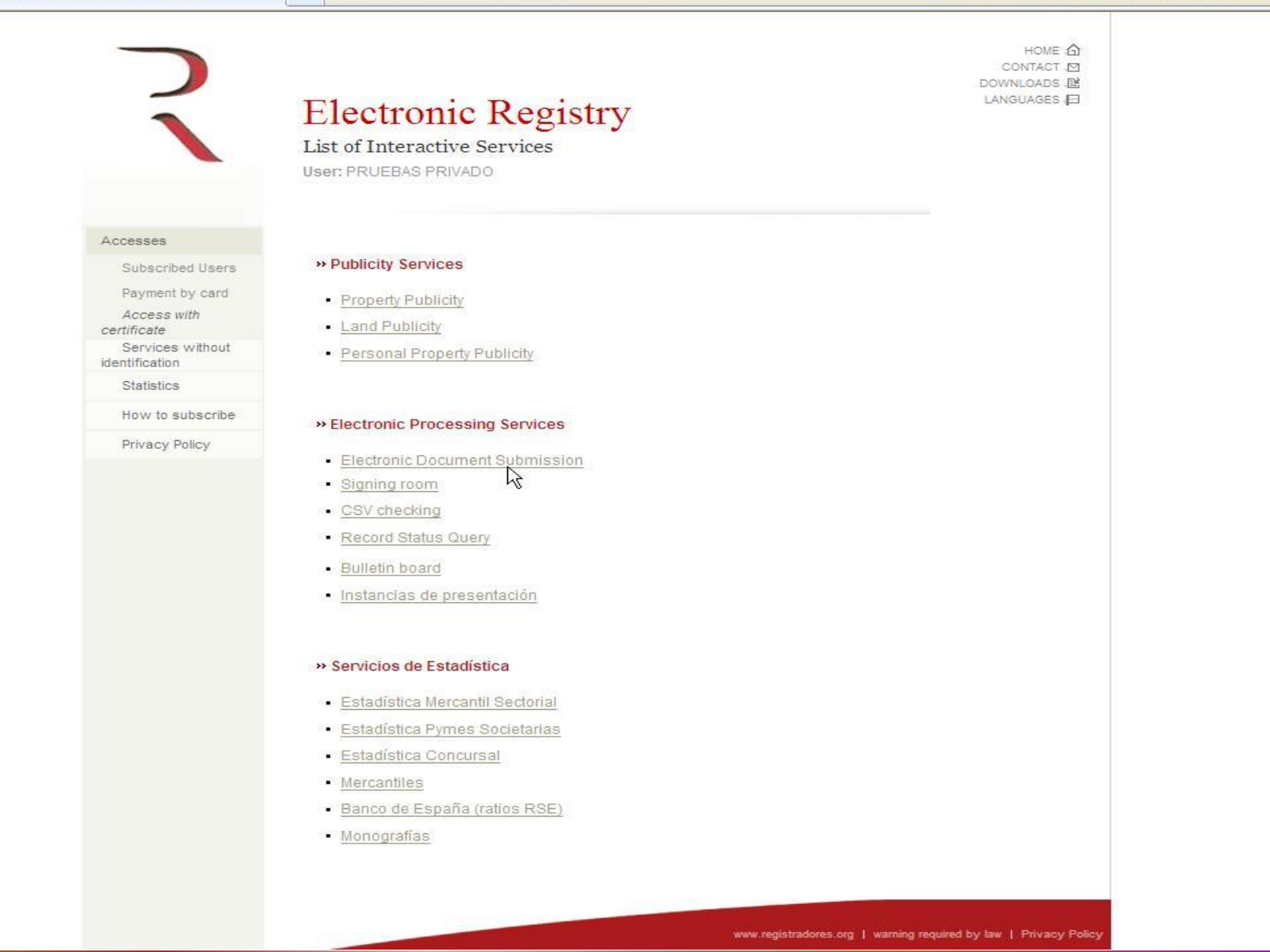

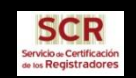

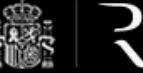

Favoritos

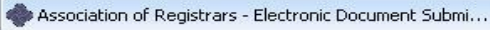

☆ + 5 + □ ● + Página + Seguridad +

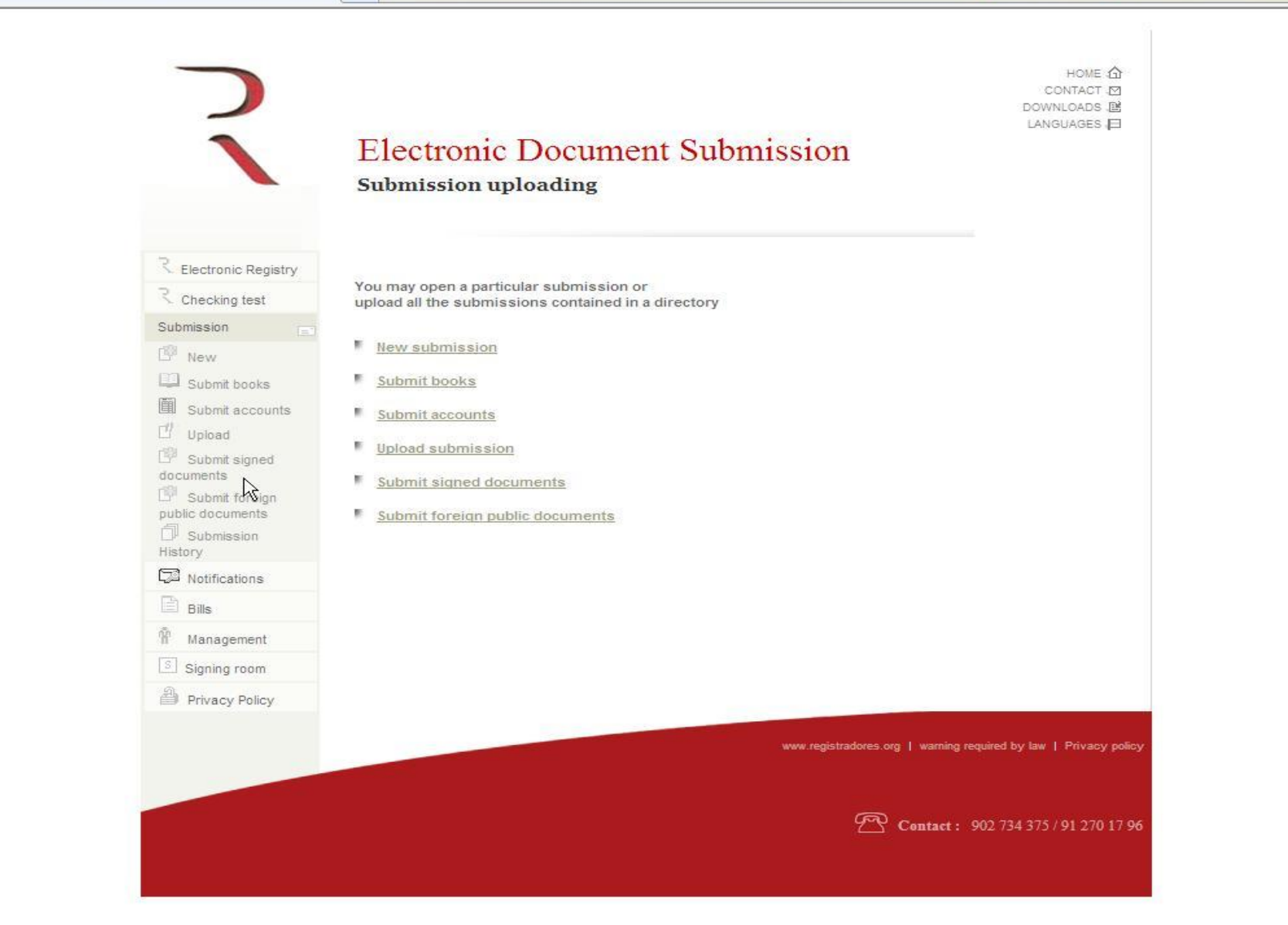

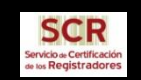

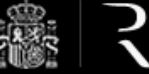

☆ - 5 - □ ● - Página - Seguridad -

Favoritos

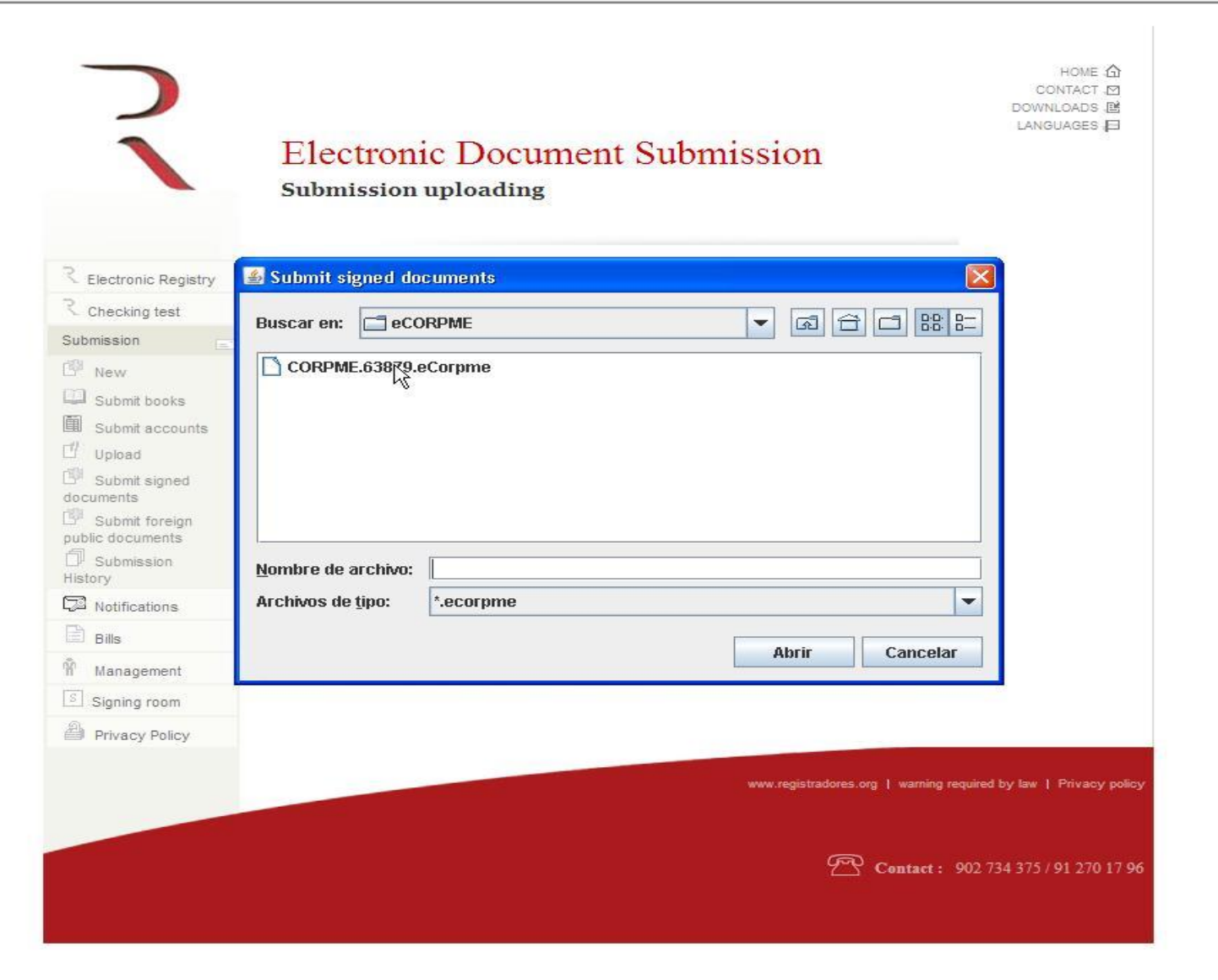

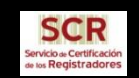

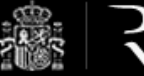

☆ • 同 • □ ● • Página • Seguridad •

**Favoritos** 

\*\*\* Association of Registrars - Electronic Document Submi...

HOME TY CONTACT IM DOWNLOADS L LANGUAGES E **Electronic Document Submission** eCorpme "CORPME.63879.eCorpme" R Electronic Registry Document<sup>\*</sup> Signatures ✓ Submission uploaded R Checking test Submission Submission type \*: Private documents  $\checkmark$  $E^{\text{th}}$  New Origin Submit books Sender: ALFREDO DELGADO GARCIA (NIF/CIF: 23T)  $\checkmark$ <u>■</u> Submit accounts E-mail address where notifications are to be sent\*: javier.gonzalez@corpme.es  $\mathbb{U}$  Upload  $\mathbb{B}^{\mathbb{S}}$  Submit signed **Billing Particulars** documents Addressee<sup>\*</sup>: ALFREDO DEL GADO GARCIA Submit foreign Personal tax public documents 23T number/Corporate tax  $\Box$  Submission  $code.*$ : History ¿Apply personal income  $\mathcal{G}_{\mathcal{A}}$ Notifications  $tax?$ :  $\Box$  Bills Show/hide other data **Management Destination** [3] Signing room Kind of Registry\*: Land Registry × Privacy Policy Registry location\*: REGISTRO PROPIEDAD DE PRUEBA AGORA 6 (Enter all or part of the name) Unavailable Registries Kind of act or contract\*:  $\overline{\phantom{a}}$ PURCHASE (Enter all or part of the name) **Document** Date of document\*: 19/04/2011 中 Document Ref.<sup>\*</sup>: 2011/1347 (Your own reference for the document)  $\mathbb{Z}$  $\Box$ Correction:

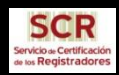

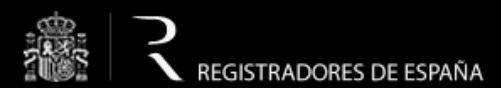

## **THANKS FOR YOUR ATTENTION**

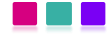